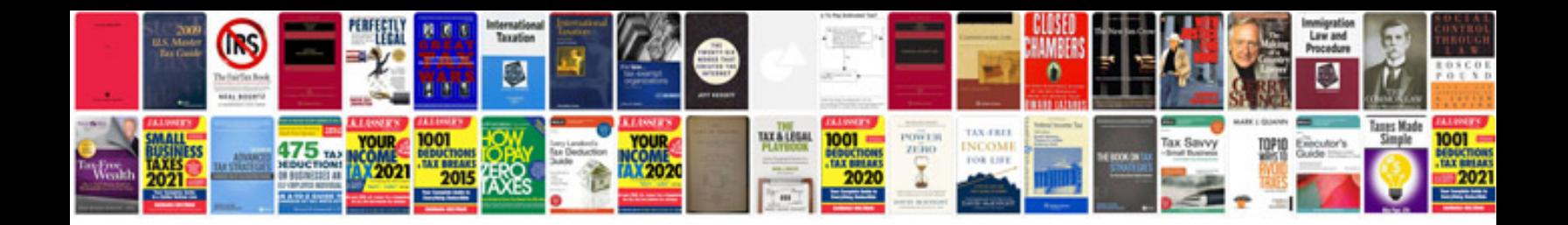

**Camshaft synchronizer assembly ford ranger**

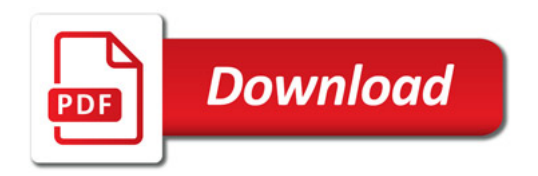

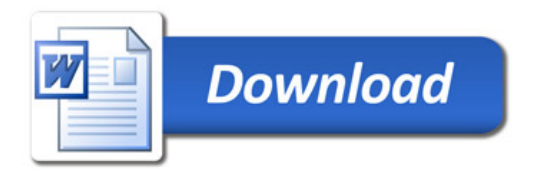